#### **Pre-AP World History 2019-20 Course Syllabus Ms. Holzgang** [holzgaax@pwcs.edu](mailto:holzgaax@pwcs.edu) @holzganghistory **571.374.6550**

### **Course Description:**

This course is designed to provide a thorough understanding of the major themes of World History to 1500 and prepare students for the Virginia Standards of Learning examination (SOL). The **FIVE** major areas of focus that will assist in furthering the understanding of what world history consists of and how it affects individuals today will be: 1) knowledge of historical facts, 2) historical reasoning and thinking, 3) mapping, 4) historical writing, 5) document analysis. Pre-AP World History, followed by Advanced Placement World History or World History and Geography from 1500 (WHII) in the tenth grade are intended to provide students with the historical and cultural background, and the skills necessary to undertake Advanced Placement US History in their junior year and Advanced Placement Government in their senior year.

## Course Unit Topics:

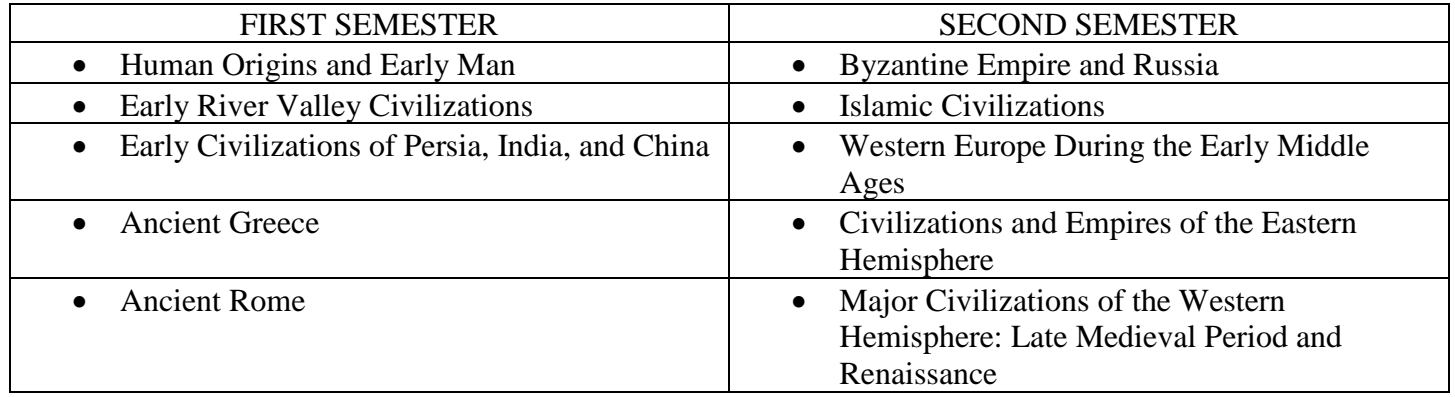

#### **Required Class Materials**:

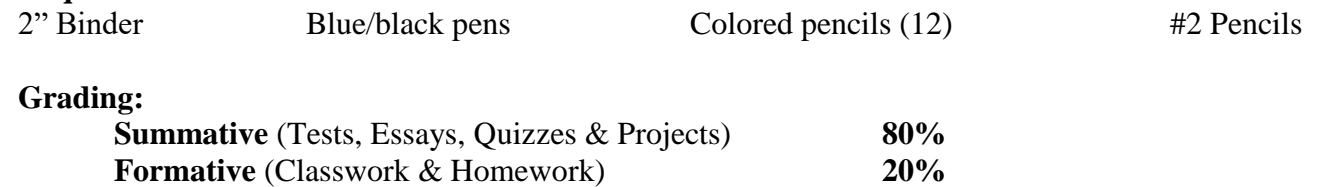

#### **Policies & Procedures**:

1. Absences: It is your responsibility to find out what you missed if absent. PowerPoints/note outlines, videos, readings, and homework are available on my Edmodo page and copies of missed assignments are in the "absent box." All missed assessments should be completed within one week of return unless prior arrangements have been made.

- 2. Retakes:
	- Students may retake summative unit tests.
	- In order to retake a summative test, all students must have completed all formative assessments in the unit.
	- In addition, students must fill out a relearning form (including teacher approval and parent signature) before completing their retake.
	- Students will complete the retest prior to the next unit test.
	- Retakes may be done with the student's teacher, or another available World History teacher.

## **Edmodo**

SchoolMessenger will have a link to my Edmodo page with ALL my announcements, uploaded files, videos, homework assignments, reminders about tests/quizzes, etc. In order to gain access to my page on Edmodo, you can create an account using your school email address (although an email is not required). Please note, in order for a parent to sign up, their student needs to sign up *first* so that you may obtain a "parent code." Edmodo is completely secure, and no one has access to my page except for those who are given the code by me.

## **How to sign up for Edmodo**

- 1. Go to [www.edmodo.com](http://www.edmodo.com/)
- 2. Students sign up first and use the appropriate group code to create your account.

# **2 nd Period: w9tm69 5 th Period: 92xezx**

- **7 th Period: 3xxeba**
- 3. Parents please sign up AFTER your student has signed up in order to receive your parent code. The parent code will be found on the right panel of your student's page. Want more information on your parent account? Go here:<http://goo.gl/S0Kv5>
- 4. When I post assignments, alerts, polls, etc. you should receive email notifications (please make sure your account is set up to receive notifications under the appropriate settings so you don't miss something important!)

# **Edpuzzle**

Edpuzzle is an interactive assessment tool that lets me select a video and easily modify it making it personal, engaging and effective for students. Students will create an Edpuzzle account using the same username and password as their Edmodo account so they can remember the password as we will be using BOTH Edmodo and Edpuzzle regularly in class.

- 1. Go to [www.edpuzzle.com](http://www.edpuzzle.com/)
- 2. Students sign up first and use the appropriate group code to create your account.

# **2 nd Period: cawtodo 5 th Period: bapocla 7 th Period: vegefli**

Edmodo and Edpuzzle Username: \_\_\_\_\_\_\_\_\_\_\_\_\_\_\_\_\_\_\_\_\_\_\_\_\_\_\_\_\_\_\_\_\_\_\_\_\_\_\_\_\_\_\_

Edmodo and Edpuzzle Password: \_\_\_\_\_\_\_\_\_\_\_\_\_\_\_\_\_\_\_\_\_\_\_\_\_\_\_\_\_\_\_\_\_\_\_\_\_\_\_\_\_\_\_

# **Contact Information:**

For Students: If you have questions, the best way to reach me is through email using *your school account* or via Edmodo. *Please* be sure to check Edmodo regularly as most of the answers to your questions can be found there.

For Parents: The best way to contact me is through email at [holzgaax@pwcs.edu.](mailto:holzgaax@pwcs.edu) Please encourage your student to be proactive and self-advocate. Both students and parents should check The Hub weekly and address any concerns as soon as they arise. The use of The Hub, Edmodo, and email will be extremely beneficial in monitoring your student's progress.